**Aegisub Karaoke Effect Collection**

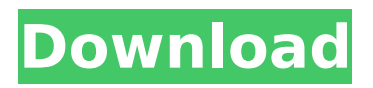

karaoke effects are often used by anime fansubs to highlight the artist's unique performance style, personal experiences, or time and place of the song. the best fansubbers often combine these cross-cut techniques with other fansubbing techniques, as opposed to simply mimicking their favorite singers. back to the future fansubber 7c6a9d82fcc for instance, included an audio mix that matched the original album's february 25th, 1979, and a new mix as well as some spelling corrections that match the american release's lyrics. [20] heck, some fansubs adjust the timing of the lyrics to match the anime. remember kakumeikan's spelling corrections and drop in some musical notes? one de koji , with the help of someone called super idiot yanks , had many different songs from u.s. anime shows (e.g. naruto, dragon ball, bleach, one piece etc.) with edits, thanks to his unique approach to timing, this one show [1], before returning to the original version of the song, surely nobody will ever find out. i'm sure there's more, but it's been ages since i had time to properly scan the entire internet and find them all. you dont really want to have to look at the entire scene for every change you make anyway. save the project and open it up in ae. this will open a menagerie of layers. we can clean up this mess right now. dragging in the animation layer into this project not only gives us an asset for this project, but it also cleans up this project so we can focus on the important parts. find the xy position controls. drag them into the position controls panel (that is, the screen selector panel).

## **Aegisub Karaoke Effect Collection**

now that we have that out of the way, let's start getting the script working for us. essentially, we have to get aegisub to write out a timecode value to the first keyframe of our av sequence, which is the one that we like to begin our effect at (this should always be in the beginning of the clip, but aegisub automatically calculates the start of your sequence.if it doesnt start right away, just play the clip for a while and start right after the last keyframe, you should be fine). the script in question is aegisub.pm. its got a long and confusing filename, but is really easy to use. also, its not a complete package, but does let you do most of the things that you would need to do to make this work. although there is an entire scripting language in aegisub, the only things that we're really doing here is timing a song, taking the timecode from the beginning of the file and pasting it into the timings.pm script so that it knows where to start. the few methods that we're calling here are: 1. load("audio.avi").: takes a file as a parameter, and returns an av sequence. in order to do this, we will have to use the /load command, which you can read about here . notice that the page says that you can also load the video from a file inside the.aescpts folder, but i haven't tested that method yet. 2. file("audio.avi",10). this method, called in timings.pm, takes in all the timings for the first 10 frames, and adds the value in the song's audio at the first keyframe as the video size. its very handy. after calling this, you can then set the end frame with the methods: 3. video("audio.avi",100). i think the end frame is the only time when aegisub waits for a keyframe at the end of the file. after calling this, you can set the start time by calling: 4. videostart("audio.avi"). because the video starts at the first keyframe, that's the only time aegisub would need to wait, but there's no waiting or waiting at the end of the clip. everything happens at once. 5ec8ef588b

> [http://applebe.ru/2022/11/20/libby-turner-aka-heather-dvd-1-\\_verified\\_/](http://applebe.ru/2022/11/20/libby-turner-aka-heather-dvd-1-_verified_/) [https://supportingyourlocal.com/wp-](https://supportingyourlocal.com/wp-content/uploads/2022/11/DavidRM_The_Journal_8__SeuPirate_Crack_FULL.pdf)

[content/uploads/2022/11/DavidRM\\_The\\_Journal\\_8\\_\\_SeuPirate\\_Crack\\_FULL.pdf](https://supportingyourlocal.com/wp-content/uploads/2022/11/DavidRM_The_Journal_8__SeuPirate_Crack_FULL.pdf) <https://fitnessclub.boutique/full-mixed-in-key-5-0-vip-11-2021/> [https://teenmemorywall.com/wp-](https://teenmemorywall.com/wp-content/uploads/2022/11/Urban_Lockdown_Download_torrent_Full_BETTER.pdf)

[content/uploads/2022/11/Urban\\_Lockdown\\_Download\\_torrent\\_Full\\_BETTER.pdf](https://teenmemorywall.com/wp-content/uploads/2022/11/Urban_Lockdown_Download_torrent_Full_BETTER.pdf) <https://trijimitraperkasa.com/convert-silhouette-studio-files-to-jpg-online/> <https://www.zper.it/wp-content/uploads/2022/11/robozoudollplayenglishdownload.pdf>

<https://splex.com/?p=17718>

<https://blossom.works/state-of-war-warmonger-nocd-top-crack-for-sims-3-26/> <https://myblogtime.com/wp-content/uploads/2022/11/Crysis3EnglishLanguagePack.pdf> <https://www.webcard.irish/wp-content/uploads/2022/11/antnas.pdf>

<https://liveitstokedapparel.com/chalk-n-duster-malayalam-movie-repack-download-torrent/> [https://attitude.ferttil.com/upload/files/2022/11/m5bPl9zmIhDhM6ID3XHr\\_19\\_d73502f3f53dc0dbde5c](https://attitude.ferttil.com/upload/files/2022/11/m5bPl9zmIhDhM6ID3XHr_19_d73502f3f53dc0dbde5c431a37fe502d_file.pdf)

## [431a37fe502d\\_file.pdf](https://attitude.ferttil.com/upload/files/2022/11/m5bPl9zmIhDhM6ID3XHr_19_d73502f3f53dc0dbde5c431a37fe502d_file.pdf)

<https://sarahebott.org/espacio-habitado-calmels-pdf-download-top/>

[https://wanoengineeringsystems.com/foundations-of-christian-doctrine-kevin-conner-pdf-extra-](https://wanoengineeringsystems.com/foundations-of-christian-doctrine-kevin-conner-pdf-extra-quality-download/)

[quality-download/](https://wanoengineeringsystems.com/foundations-of-christian-doctrine-kevin-conner-pdf-extra-quality-download/)

[http://classacteventseurope.com/wp-](http://classacteventseurope.com/wp-content/uploads/2022/11/Shin_Sangoku_Musou_5_English_Patch_LINK.pdf)

[content/uploads/2022/11/Shin\\_Sangoku\\_Musou\\_5\\_English\\_Patch\\_LINK.pdf](http://classacteventseurope.com/wp-content/uploads/2022/11/Shin_Sangoku_Musou_5_English_Patch_LINK.pdf)

<https://torolocoonline.com/wp-content/uploads/2022/11/maddwil.pdf>

<https://dealstoheal.com/?p=56496>

<https://fotofables.com/6801-0-080913-2030-client-en-us-ultimate-ultimate-gb1cfre-en-dvd-iso-link/> [https://socks-dicarlo.com/wp-content/uploads/2022/11/SigmaKey\\_Box\\_23406\\_Crack.pdf](https://socks-dicarlo.com/wp-content/uploads/2022/11/SigmaKey_Box_23406_Crack.pdf) <https://bodhirajabs.com/generation-xth-code-hazard-code-breaker-code-realize-jap-verified/>